# <span id="page-0-0"></span>Meta-analysis of Individual Participant Diagnostic Test Data

Ben A. Dwamena, MD

The University of Michigan Radiology & VAMC Nuclear Medicine, Ann Arbor, Michigan

Canadian Stata Conference, Banff, Alberta - May 30, 2019

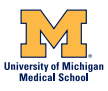

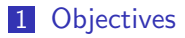

- [Diagnostic Test Evaluation](#page-3-0)
- [Current Methods for Meta-analysis of Aggregate Data](#page-14-0)
- [Modeling Framework for Individual Participant Data](#page-20-0)

[References](#page-51-0)

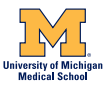

## <span id="page-2-0"></span>**Objectives**

- **1** Review underlying concepts of medical diagnostic test evaluation
- 2 Discuss a recommended model for meta-analysis of aggregate diagnostic test data
- 3 Describe framework for meta-analysis of individual participant diagnostic test data
- 4 Illustrate implementation with MIDASIPD, a user-written STATA routine

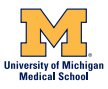

## <span id="page-3-0"></span>Medical Diagnostic Test

Any measurement aiming to identify individuals who could potentially benefit from preventative or therapeutic intervention

This includes:

- **1** Elements of medical history
- 2 Physical examination
- **3** Imaging procedures
- 4 Laboratory investigations
- **5** Clinical prediction rules

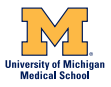

[Diagnostic Test Evaluation](#page-4-0)

## <span id="page-4-0"></span>Diagnostic Accuracy Studies

Figure: Basic Study Design

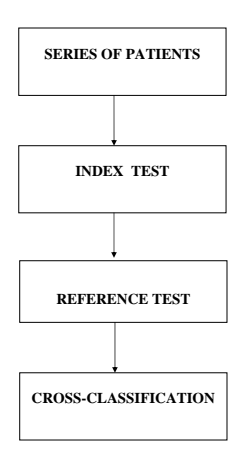

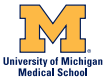

B.A. Dwamena (UofM-VAMC) [Diagnostic IPD Meta-analysis](#page-0-0) Banff 2019 5/56

<span id="page-5-0"></span>Diagnostic Accuracy Studies

Figure: Distributions of test result for diseased and non-diseased populations defined by threshold (DT)

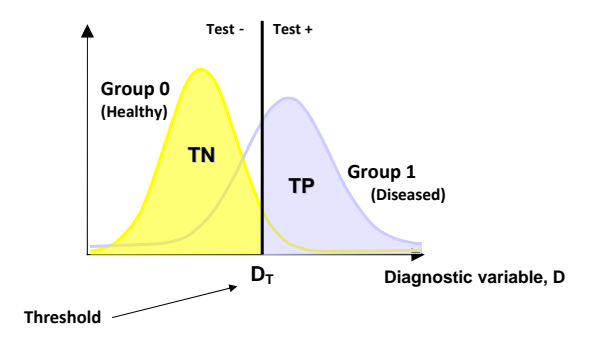

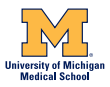

[Diagnostic Test Evaluation](#page-6-0)

#### <span id="page-6-0"></span>Philosophical View Regarding Things aka Epictetus (55-135 AD), Greek

- **1** They are what they appear to be
- 2 They neither are nor appear to be
- 3 They are but do not appear to be
- 4 They are not but appear to be

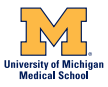

#### <span id="page-7-0"></span>Diagnostic Test Results as Things

- **1** They are what they appear to be: True Positive
- 2 They neither are nor appear to be: True Negative
- 3 They are but do not appear to be: False Negative
- 4 They are not but appear to be: False Positive

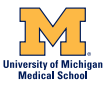

## <span id="page-8-0"></span>Binary Test Accuracy: Data Structure

Data often reported as  $2\times 2$  matrix

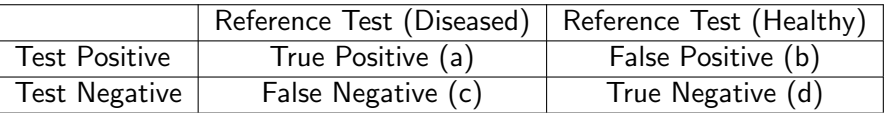

- 1 The chosen threshold may vary between studies of the same test due to inter-laboratory or inter-observer variation
- 2 The higher the cut-off value, the higher the specificity and the lower the sensitivity

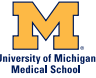

#### <span id="page-9-0"></span>Binary Test Accuracy Measures of Test Performance

Sensitivity (true positive rate) The proportion of subjects with disease who are correctly identified as such by test  $(a/a+c)$ Specificity (true negative rate) The proportion of subjects without disease who are correctly identified as such by test  $(d/b+d)$ Positive predictive value The proportion of test positive subjects who truly have disease  $(a/a+b)$ Negative predictive value The proportion of test negative subjects who truly do not have disease  $(d/c+d)$ 

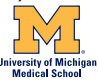

#### <span id="page-10-0"></span>Binary Test Accuracy Measures of Test Performance

#### Likelihood ratios (LR) The ratio of the probability of a positive (or negative) test result in the patients with disease to the probability of the same test result in the patients without the disease (sensitivity/1-specificity) or (1-Sensitivity/specificity) Diagnostic odds ratio The ratio of the odds of a positive test result in patients with disease compared to the odds of the same test result in patients without disease (LRP/LRN)

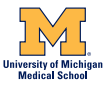

## <span id="page-11-0"></span>Diagnostic Meta-analysis

Critical review and statistical combination of previous research

#### Rationale

6 etc.

- **1** Too few patients in a single study
- 2 Too selected a population in a single study
- 3 No consensus regarding accuracy, impact, reproducibility of test(s)
- 4 Data often scattered across several journals
- **5** Explanation of variability in test accuracy

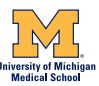

#### <span id="page-12-0"></span>Diagnostic Meta-analysis **Scope**

- **1** Identification of the number, quality and scope of primary studies
- 2 Quantification of overall classification performance (sensitivity and specificity), discriminatory power (diagnostic odds ratios) and informational value (diagnostic likelihood ratios)
- **3** Assessment of the impact of technological evolution (by cumulative meta-analysis based on publication year), technical characteristics of test, methodological quality of primary studies and publication selection bias on estimates of diagnostic accuracy
- 4 Highlighting of potential issues that require further research

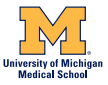

# <span id="page-13-0"></span>Diagnostic Meta-analysis

Methodological Concepts

- **1** Meta-analysis of diagnostic accuracy studies may be performed to provide summary estimates of test performance based on a collection of studies and their reported empirical or estimated smooth ROC curves
- 2 Statistical methodology for meta-analysis of diagnostic accuracy studies focused on studies reporting estimates of test sensitivity and specificity or two by two data
- **3** Both fixed and random-effects meta-analytic models have been developed to combine information from such studies

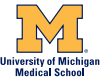

# <span id="page-14-0"></span>Methods for Aggregate Dichotomized Data

**Examples** 

- **1** Meta-analysis of sensitivity and specificity separately by direct pooling or modeling using fixed-effects or random-efffects approaches
- 2 Meta-analysis of postive and negative likelihood ratios separately using fixed-effects or random-effects approaches as applied to risk ratios in meta-analysis of therapeutic trials
- 3 Meta-analysis of diagnostic odds ratios using fixed-effects or random-efffects approaches as applied to meta-analysis of odds ratios in clinical treatment trials
- 4 Summary ROC Meta-analysis using fixed-effects or random-efffects approaches

## <span id="page-15-0"></span>Methods for Aggregate Dichotomized Data Bivariate Mixed Model

#### Level 1: Within-study variability: Approximate Normal Approach

$$
\begin{pmatrix}\n\text{logit}(\rho_{Ai}) \\
\text{logit}(\rho_{Bi})\n\end{pmatrix}\n\sim N\left(\begin{pmatrix} \mu_{Ai} \\ \mu_{Bi} \end{pmatrix}, C_i\right)
$$
\n
$$
C_i = \begin{pmatrix} s_{Ai}^2 & 0 \\ 0 & s_{Bi}^2 \end{pmatrix}
$$

 $p_{Ai}$  and  $p_{Bi}$  Sensitivity and specificity of the *i*th study  $\mu_{Ai}$  and  $\mu_{Bi}$  Logit-transforms of sensitivity and specificity of the *i*th study  $C_i$  Within-study variance matrix  $s_{Ai}^2$  and  $s_{Bi}^2$  variances of logit-transforms of sensitivity and specificity

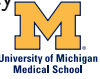

## <span id="page-16-0"></span>Methods for Aggregate Dichotomized Data Bivariate Mixed Model

#### Level 1: Within-study variability: Exact Binomial Approach

 $y_{Ai} \sim Bin(n_{Ai}, p_{Ai})$ 

 $y_{Bi} \sim Bin(n_{Bi}, p_{Bi})$ 

 $n_{Ai}$  and  $n_{Bi}$  Number of diseased and non-diseased  $y_{Ai}$  and  $y_{Bi}$  Number of diseased and non-diseased with true test results  $p_{Ai}$  and  $p_{Bi}$  Sensitivity and specificity of the *i*th study

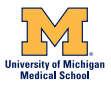

## <span id="page-17-0"></span>Methods for Aggregate Dichotomized Data Bivariate Mixed Model

#### Level 2: Between-study variability

$$
\begin{pmatrix}\n\mu_{Ai} \\
\mu_{Bi}\n\end{pmatrix}\n\sim N\left(\begin{pmatrix}\nM_A \\
M_B\n\end{pmatrix}, \Sigma_{AB}\right)
$$
\n
$$
\Sigma_{AB} = \begin{pmatrix}\n\sigma_A^2 & \sigma_{AB} \\
\sigma_{AB} & \sigma_B^2\n\end{pmatrix}
$$

 $\mu_{Ai}$  and  $\mu_{Bi}$  Logit-transforms of sensitivity and specificity of the *i*th study  $M_A$  and  $M_B$  Means of the normally distributed logit-transforms  $\Sigma_{AB}$  Between-study variances and covariance matrix

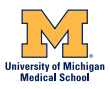

#### <span id="page-18-0"></span>Methods for Aggregate Dichotomized Data

Bivariate Mixed Binary Regression

. midas tp fp fn tn

SUMMARY DATA AND PERFORMANCE ESTIMATES

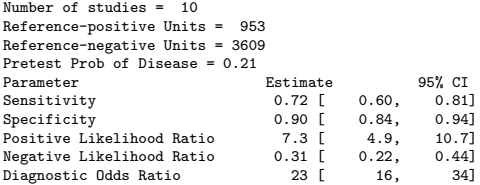

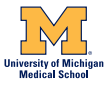

#### <span id="page-19-0"></span>Methods for Aggregate Dichotomized Data

Bivariate Summary ROC Meta-analysis

. midas tp fp fn tn, sroc(curve mean data conf pred) level(95)

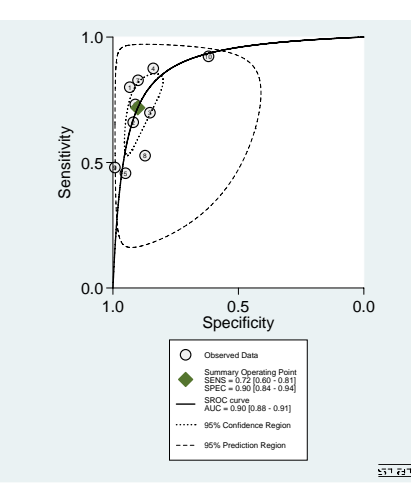

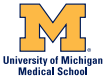

B.A. Dwamena (UofM-VAMC) [Diagnostic IPD Meta-analysis](#page-0-0) Banff 2019 20 / 56

[Modeling Framework for Individual Participant Data](#page-20-0)

# <span id="page-20-0"></span>Bivariate Random Effects Modeling of Individual Participant Data

#### Level 1: Within-study variability

 $y_{1ik}$  ∼ Bernoulli ( $p_{1i}$ )

 $y_{0ii}$  ∼ Bernoulli ( $p_{0i}$ )

 $y_{1ik}$  test response of patient k in study i who has disease

 $y_{0ii}$  test response of patient j in study i who does not have disease

 $y_{1ik}$  and  $y_{0ii}$  Equal to 1 if test response is correct and 0 otherwise

 $p_{1i}$  and  $p_{0i}$  Sensitivity and specificity of the *i*th study

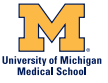

## <span id="page-21-0"></span>Modeling of Individual Participant Data

#### Level 2: Between-study variability

$$
\begin{pmatrix}\n\beta_{1i} \\
\beta_{2i}\n\end{pmatrix}\n\sim N\left(\begin{pmatrix}mu_1\\mu_0\end{pmatrix}, \Sigma_{AB}\right)
$$
\n
$$
\Sigma_{12} = \begin{pmatrix}\n\sigma_{11}^2 & \sigma_{12} \\
\sigma_{12} & \sigma_{22}^2\n\end{pmatrix}
$$

 $\beta_{1i}$  and  $\beta_{0i}$  Logit-transforms of sensitivity and specificity of the *i*th study  $mu_1$  and  $mu_2$  Means of the normally distributed logit-transforms  $\Sigma_{12}$  Between-study variances and covariance matrix

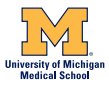

# <span id="page-22-0"></span>Explanation of Heterogeneity Beyond Chance

Investigate Accuracy-Covariate Effects

- **1** Significant heterogeneity than that due to chance alone re: diagnostic meta-analysis.
- 2 Addressed with covariate regression.
- **3** Covariate values may be binary, categorical or continuous
- 4 Across-study effects based on study-level variables
- 5 Within-study effects using patient-level variables
- 6 Mixed-study effects using both study-level and patient-level variables

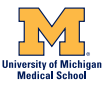

## <span id="page-23-0"></span>Methods for Individual Dichotomized Data

Investigate Accuracy-Covariate Effects

- **1** Meta-analysis methods relying on AD estimate only the across-study effects using meta-regression
- 2 Across-study effect estimates are used to make inferences about the within-study effects
- 3 Assumption: across-study effects are unbiased estimates of the within-study effects
- 4 Ecological bias and confounding may affect this assumption

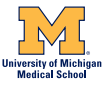

# <span id="page-24-0"></span>Modeling of Individual Participant Data

Covariate heterogeneity

- **1** PATIENT-LEVEL COVARIATES vary within studies (e.g. the age of patients) and across studies (e.g. the mean age of patients).
- 2 The WITHIN-STUDY EFFECTS describe relationship between diagnostic accuracy and individual covariate values; i.e. the sensitivity-covariate and specificity-covariate effects
- **3** The ACROSS-STUDY EFFECTS describe association between the mean covariate value in each study (e.g. mean age) and the underlying mean logit-sensitivity and mean logit-specificity across studies

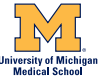

[Modeling Framework for Individual Participant Data](#page-25-0)

# <span id="page-25-0"></span>Modeling of Individual Participant Data

Covariate heterogeneity

- **1** The WITHIN-STUDY EFFECTS: change in individual logit-sensitivity/logit specificity per a unit increase in patient level covariate value
- 2 The ACROSS-STUDY EFFECTS change in mean logit-sensitivity/logit-specificity per a unit increase in study level covariate value

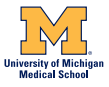

# <span id="page-26-0"></span>Modeling of Individual Participant Data

Fisherian/Frequentist Model Estimation

Maximum Likelihood/Simulated Maximum Likelihood marginalizing study-specific logit-sensitivity and logit specificity over random effects

- **1 meglm** with **family**(bernoulli), **link**(logit) and covariance(unstructured)
- 2 melogit using family(bernoulli) and covariance(unstructured)
- **3 gllamm** using **denom**(1) and  $link(logit)$

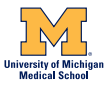

[Modeling Framework for Individual Participant Data](#page-27-0)

#### <span id="page-27-0"></span>Modeling of Individual Participant Data Bayesian Model Estimation

Markov Chain Monte Carlo Simulation with Metropolis-Hastings Algorithm and Gibbs Sampling

- **1** bayesmh using likelihood(dbernoulli())
- 2 bayesmh using likelihood(binlogit)
- **3** bayes prefix meglm or melogit

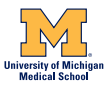

## <span id="page-28-0"></span>Stata Code Fisherian/Frequentist Model Estimation

```
meglm (parameter 'logitsen' 'logitspe' /// null fixed effects
'wslogitsen' 'wslogitspe' /// within-study effects
'aslogitsen' 'aslogitspe', noconstant) /// across-study effects
('_study': 'logitsen' 'logitspe', noconstant cov(un)), /// var-cov
family(bernoulli) link('link') /// likelihood
intmethod('intmethod') intp('nip')
```
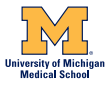

## <span id="page-29-0"></span>Stata Code Bayesian Model Estimation

```
bayes, remargl burn(5000) mcmcs(5000) thin(2) ///saving("c:\ado\personal\bayesben.dta", replace) rseed(1356):
meglm (parameter 'logitsen' 'logitspe' ///null fixed effects
'wslogitsen' 'wslogitspe' ///within-study effects
'aslogitsen' 'aslogitspe', noconstant) /// across-study effects
('_study': 'logitsen' 'logitspe', noconstant cov(un)), ///
family(bernoulli) link('link') ///
intmethod('intmethod') intp('nip') nogroup nolrt
```
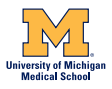

<span id="page-30-0"></span>midasipd Estimation Syntax

a wrapper for meglm programmed as an estimation command with replay and post-estimation graphics

```
#delimit;
syntax varlist(min=2 max=2)
[if] [in] , ID(varname) EFFects(string) COvar(varname) [
Link(string) INTegration(string) NIP(integer 30)
SORTby(varlist min=1) LEVEL(integer 95)
noTABLE noHSROC noFITstats noHETstats
REVman *];
#delimit cr
```
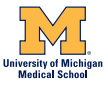

<span id="page-31-0"></span>midasipd Replay/Post-Estimation Syntax

#delimit; syntax [if] [in] [, Level(cilevel) noTABLE noHSROC noFITstats noHETstats DIAGplot REVman UPVstats(numlist min=2 max=2) FORest(string) BVroc(string) SROC(string) FAGAN(numlist min=1 max=3) CONDIProb(string) LRMAT(string) EBayes(string) BIASse(string) \*];

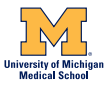

#### <span id="page-32-0"></span>midasipd **Demonstration**

#### Ultrasound for diagnosis of malignancy in women with breast masses

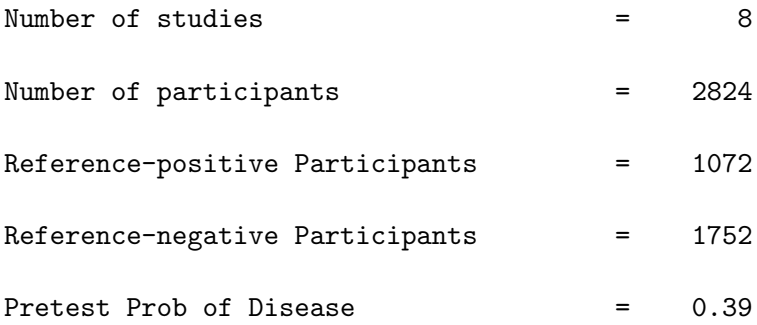

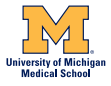

#### <span id="page-33-0"></span>midasipd **Demonstration**

```
discard
cd c:/ado/personal/
use "E:\statacanadadata1.dta", clear
//set trace on
midasipd y dtruth, id(author) eff(across) covar(age)
midasipd, forest(generic)
midasipd, fagan(0.5)
midasipd, fagan(0.25 0.5 0.75)
midasipd, condiprob(full)
midasipd, condiprob(trunc)
```
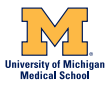

<span id="page-34-0"></span>midasipd **Demonstration** 

```
discard
use "E:\statacanadadata2.dta"", clear
midasipd y dtruth, id(author) eff(none) covar(age)
midasipd, diagplot
midasipd, bvroc(weighted mean confe predr lgnd)
midasipd, sroc( cregion tcurve lgnd)
midasipd, lrmat(colregion)
```
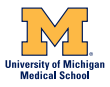

## <span id="page-35-0"></span>Summary Test Performance

#### **WITHIN**

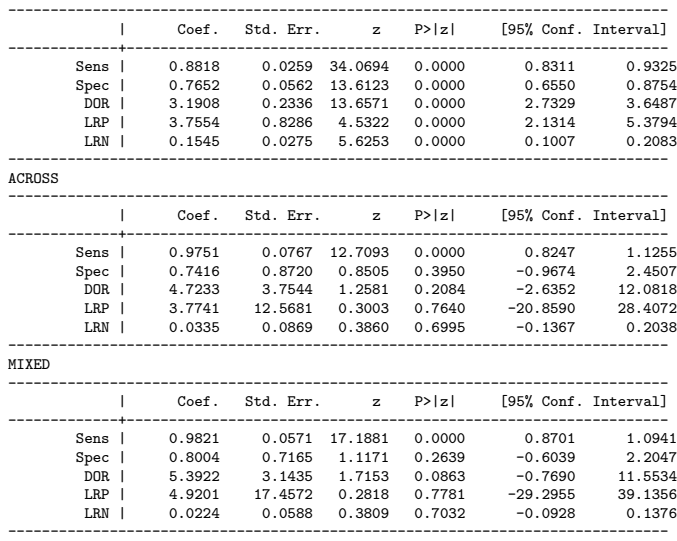

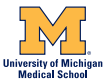

B.A. Dwamena (UofM-VAMC) [Diagnostic IPD Meta-analysis](#page-0-0) Banff 2019 36 / 56

## <span id="page-36-0"></span>Extent of heterogeneity

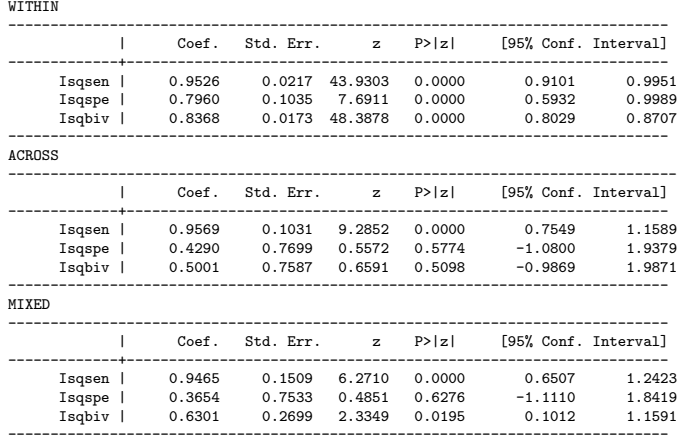

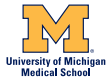

B.A. Dwamena (UofM-VAMC) [Diagnostic IPD Meta-analysis](#page-0-0) Banff 2019 37 / 56

## <span id="page-37-0"></span>FOREST PLOT

#### code:

#### midasipd, forest(cochrane) nohead noestimates

result:

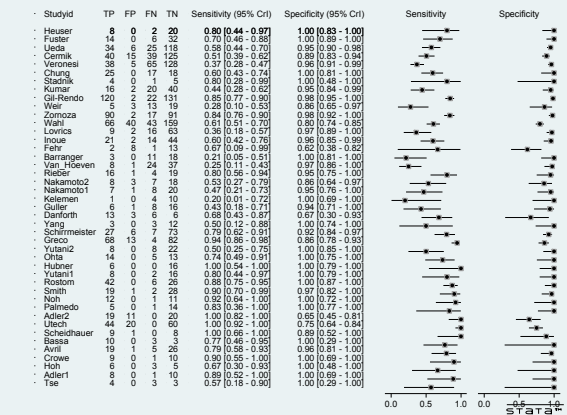

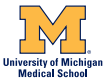

- <span id="page-38-0"></span>**1** Logit estimates of sensitivity, specificity and respective variances are used to construct a hierarchical summary ROC curve.
- 2 The summary ROC curve may be displayed with or without
	- Observed study data,
	- Summary operating point,
	- 95% Confidence region and/or
	- 95% Prediction region.

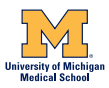

- <span id="page-39-0"></span>**1** The 95% confidence region around the summary estimate of sensitivity and specificity may be viewed as a two-dimensional confidence interval.
- 2 The main axis of the 95% confidence region reflects the correlation between sensitivity and specificity (threshold effect).
- 3 The 95% prediction region depicts a two-dimensional standard deviation of the individual studies.
- 4 The area of the 95% prediction region beyond the 95% confidence region reflects extent of between-study variation.

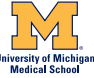

- <span id="page-40-0"></span>**1** The area under the curve (AUROC), serves as a global measure of test performance.
- 2 The AUROC is the average TPR over the entire range of FPR values.
- 3 The following guidelines have been suggested for interpretation of intermediate AUROC values:
	- **low** accuracy  $(0.5)=$  AUC  $<=$  0.7),
	- **n moderate** accuracy  $(0.7 \geq AUC \leq 0.9)$ , or
	- **high** accuracy  $(0.9 \geq AUC \leq 1)$

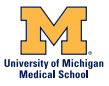

#### <span id="page-41-0"></span>code:

midasipd, sroc(mean prede confe data lgnd) /// nohead noestimates

result:

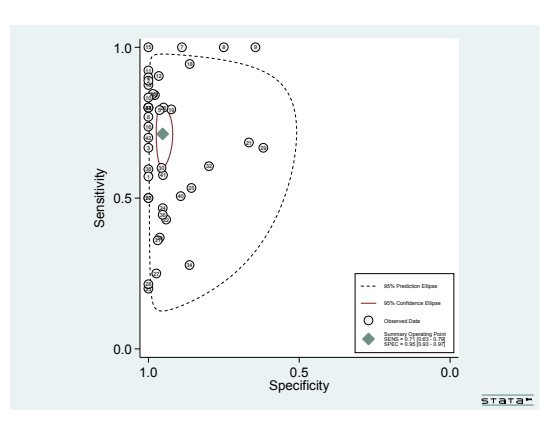

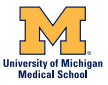

#### <span id="page-42-0"></span>code:

midasipd, sroc(fcurve predr confr data lgnd) /// nohead noestimates

result:

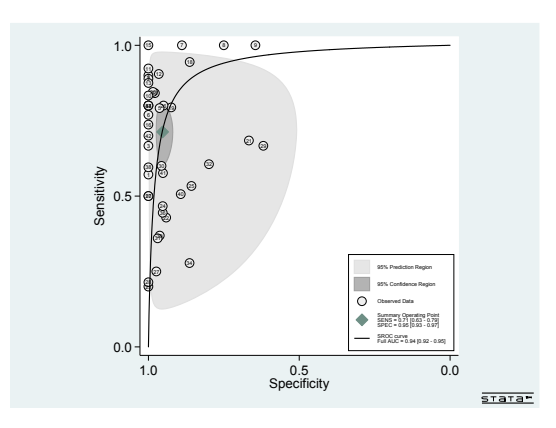

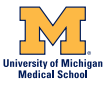

## <span id="page-43-0"></span>FAGAN NOMOGRAM

- **1** The patient-relevant utility of a diagnostic test is evaluated using the likelihood ratios to calculate post-test probability(PTP) as follows: Pretest Probability=Prevalence of target condition PTP=  $LR \times$ pretest probability/ $[(1\text{-}pretest\text{ probability})\times(1\text{-}LR)]$
- 2 This concept is depicted visually with Fagan's nomograms.
- 3 When Bayes theorem is expressed in terms of log-odds, the posterior log-odds are linear functions of the prior log-odds and the log likelihood ratios.

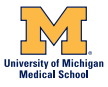

## <span id="page-44-0"></span>FAGAN NOMOGRAM

- **1** A Fagan plot consists of a vertical axis on the left with the prior log-odds, an axis in the middle representing the log-likelihood ratio and an vertical axis on the right representing the posterior log-odds.
- 2 Lines are then drawn from the prior probability on the left through the likelihood ratios in the center and extended to the posterior probabilities on the right.

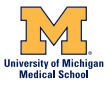

## <span id="page-45-0"></span>FAGAN NOMOGRAM

#### code:

#### midasipd, fagan(0.25 0.50 0.75) nohead noestimates result:

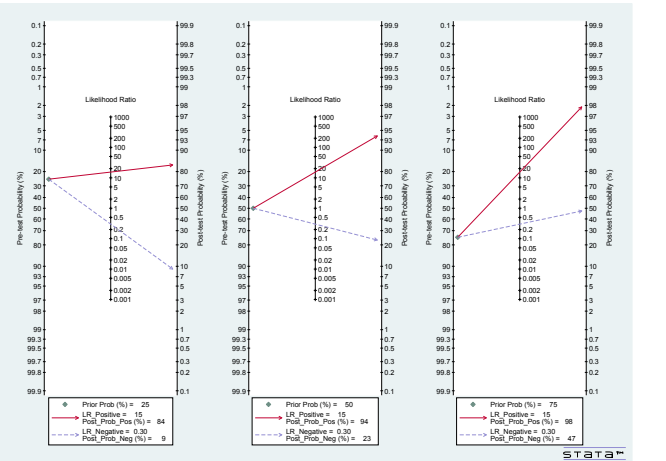

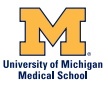

B.A. Dwamena (UofM-VAMC) [Diagnostic IPD Meta-analysis](#page-0-0) Banff 2019 46 / 56

## <span id="page-46-0"></span>CONDITIONAL PROBABILITY PLOTS

- **1** The conditional probability of disease given a positive OR negative test, the so-called positive (negative) predictive values are critically important to clinical application of a diagnostic procedure.
- 2 They depend not only on sensitivity and specificity, but also on disease prevalence  $(p)$ .
- **3** The probability modifying plot is a graphical sensitivity analysis of predictive value across a prevalence continuum defining low to high-risk populations.
- 4 It depicts separate curves for positive and negative tests.
- 5 The user draws a vertical line from the selected pre-test probability to the appropriate likelihood ratio line and then reads the post-test ] probability off the vertical scale. **Medical School**

B.A. Dwamena (UofM-VAMC) [Diagnostic IPD Meta-analysis](#page-0-0) Banff 2019 47 / 56

## <span id="page-47-0"></span>CONDITIONAL PROBABILITY PLOTS

#### code:

midasipd, condiprob(full) nohead noestimates result:

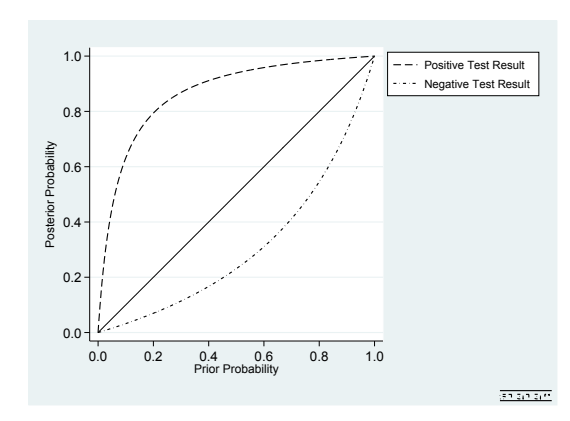

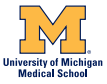

## <span id="page-48-0"></span>CONDITIONAL PROBABILITY PLOTS

#### code:

midasipd, condiprob(trunc) nohead noestimates result:

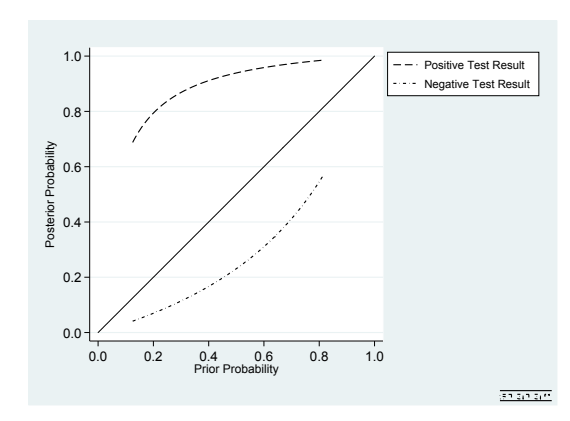

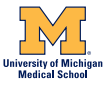

## <span id="page-49-0"></span>UNCONDITIONAL PREDICTIVE VALUES

- **1** General summary statistics have also been introduced for when it may be of interest to evaluate the effect of prevalence $(p)$  on predictive values: unconditional positive and negative predictive values, which permit prevalence heterogeneity.
- 2 These measures are obtained by integrating their corresponding conditional (on p) versions with respect to a prior distribution for p.
- **3** The prior posits assumptions about the risk level in a hypothetical population of interest, e.g. low, high, moderate risk, as well as the heterogeneity in the population.

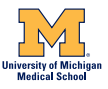

## <span id="page-50-0"></span>UNCONDITIONAL PREDICTIVE VALUES

#### code:

midasipd, upv(0.25 0.75) nohead noestimates

#### result:

Prevalence Heterogeneity/Unconditional Predictive Values ---------------------------------------------------------------- Prior Distribution (Uniform) = 0.25 - 0.75 Unconditional Positive Predictive Value = 0.93 [0.93 - 0.93] Unconditional Negative Predictive Value = 0.75 [0.75 - 0.75] ----------------------------------------------------------------

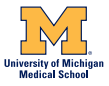

## <span id="page-51-0"></span>SUMMARY

- **1** Meta-analysis of diagnostic IPD Useful for unbiased estimation of impact of patient- and study level covariate heterogeneity
- 2 Meta-analysis of diagnostic IPD may mitigate ecological bias and confounding associated with meta-regression of AD
- **3 midasipd** facilitates both frequentist and bayesian meta-analysis of diagnostic IPD using Stata
- 4 midasipd is an estimation command with multiple post-estimation graphical analyses
- **5 midasipd** allows the separation of within-study and across-study effects of a covariate

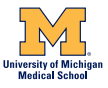

## References I

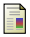

#### Aertgeerts B., Buntinx F., and Kester A.

The value of the CAGE in screening for alcohol abuse and alcohol dependence in general clinical populations: a diagnostic meta-analysis.

J clin Epidemiol 2004;57:30-39

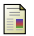

Arends L.R., Hamza T.H., Von Houwelingen J.C., Heijenbrok-Kal M.H., Hunink M.G.M. and Stijnen T. Bivariate Random Effects Meta-Analysis of ROC Curves. Med Decis Making 2008;28:621-628

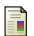

#### Begg C.B. and Mazumdar M.

Operating characteristics of a rank correlation test for publication bias. Biometrics 1994;50:1088-1101

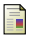

#### Chu H. and Cole S.R.

Bivariate meta-analysis of sensitivity and specificity with sparse data: a generalized linear mixed model approach.

J Clin Epidemiol 2006;59:1331-1332

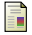

Dendukuri N., Chui K. and Brophy J.M. Validity of EBCT for coronary artery disease: a systematic review and meta-analysis. BMC Medicine 2007;5:35

## References II

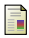

#### Dukic V. and Gatsonis C.

Meta-analysis of diagnostic test accuracy studies with varying number of thresholds. Biometrics 2003;59:936-946

#### Dwamena, B.

midas: Module for Meta-Analytical Integration of Diagnostic Accuracy Studies Boston College Department of Economics, Statistical Software Components 2007; s456880: http://ideas.repec.org/c/boc/bocode/s456880.html.

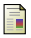

#### Ewing J.A.

Detecting Alcoholism: The CAGE questionnaire. JAMA 1984;252:1905-1907

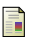

Harbord R.M., Deeks J.J., Egger M., Whitting P. and Sterne J.A. Unification of models for meta-analysis of diagnostic accuracy studies. Biostatistics 2007;8:239-251

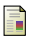

Harbord R.M., Whitting P., Sterne J.A.C., Egger M., Deeks J.J., Shang A. and Bachmann L.M.

An empirical comparison of methods for meta-analysis of diagnostic accuracy showed hierarchical models are necessary

Journal of Clinical Epidemiology 2008;61;1095-1103

## References III

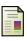

#### Harbord R.M., and Whitting P.

metandi: Meta-analysis of diagnostic accuracy using hierarchical logistic regression Stata Journal 2009;2:211-229

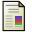

Irwig L., Macaskill P., Glasziou P. and Fahey M. Meta-analytic methods for diagnostic test accuracy. J Clin Epidemiol 1995;48:119-30

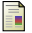

Kester A.D.M., and Buntinx F. Meta-Analysis of ROC Curves. Med Decis Making 2000;20:430-439

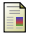

#### Littenberg B. and Moses L. E.

Estimating diagnostic accuracy from multiple conflicting reports: a new meta-analytic method.

Med Decis Making 1993;13:313-321

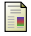

#### Macaskill P.

Empirical Bayes estimates generated in a hierarchical summary ROC analysis agreed closely with those of a full Bayesian analysis.

J Clin Epidemiol 2004;57:925-932

## <span id="page-55-0"></span>References IV

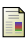

#### Moses L.E., Shapiro D. and Littenberg B.

Combining independent studies of a diagnostic test into a summary ROC curve: data-analytic approaches and some additional considerations.

Stat Med 1993;12:1293-13116

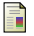

#### Pepe M.S.

Receiver Operating Characteristic Methodology.

Journal of the American Statistical Association 2000;95:308-311

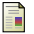

#### Pepe M.S.

The Statistical Evaluation of Medical Tests for Classification and Prediction. 2003; Oxford: Oxford University Press

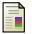

Reitsma J.B., Glas A.S., Rutjes A.W.S., Scholten R.J.P.M., Bossuyt P.M. and Zwinderman A.H.

Bivariate analysis of sensitivity and specificity produces informative summary measures in diagnostic reviews.

J Clin Epidemiol 2005;58:982-990

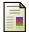

Riley R.D., Dodd S.R., Craig J.V., Thompson J.R. and Williamson P.R. Meta-analysis of diagnostic test studies using individual patient data and aggregate data Stat Med 2008;27:6111-6136

## References V

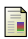

#### Rutter C.M., and Gatsonis C.A.

A hierarchical regression approach to meta-analysis of diagnostic test accuracy evaluations Stat Med 2001;20:2865-2884

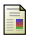

Toledano A. and Gatsonis C.A. Regression analysis of correlated receiver operating characteristic data. Academic Radiology 1995;2:S30-S36

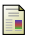

Tosteson A.A. and Begg C.B. A general regression methodology for ROC curve estimation. Medical Decision Making 1988;8:204-215

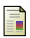

#### Williams R.

Using Heterogeneous Choice Models To Compare Logit and Probit Coefficients Across Groups

Sociological Methods and Research 2009;37: 531-559

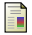

#### White I.R.

Multivariate Random-effects Meta-analysis. Stata Journal 2009;1:40-56